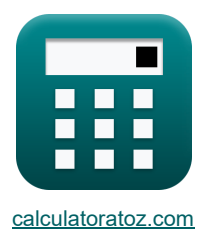

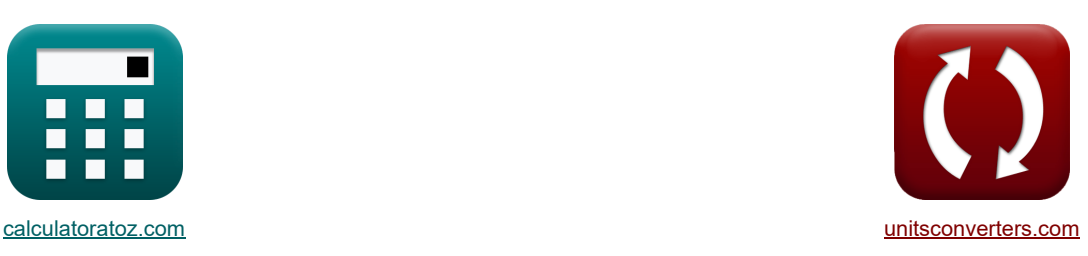

# **Hauptspannungen Formeln**

Beispiele!

[Rechner!](https://www.calculatoratoz.com/de) National Rechner! [Konvertierungen!](https://www.unitsconverters.com/de)

Lesezeichen **[calculatoratoz.com](https://www.calculatoratoz.com/de)**, **[unitsconverters.com](https://www.unitsconverters.com/de)**

Größte Abdeckung von Rechnern und wächst - **30.000+ Rechner!** Rechnen Sie mit einer anderen Einheit für jede Variable - **Eingebaute Einheitenumrechnung!** Größte Sammlung von Maßen und Einheiten - **250+ Messungen!**

Fühlen Sie sich frei, dieses Dokument mit Ihren Freunden zu TEILEN!

*[Bitte hinterlassen Sie hier Ihr Rückkoppelung...](https://docs.google.com/forms/d/e/1FAIpQLSf4b4wDgl-KBPJGChMJCxFlqrHvFdmw4Z8WHDP7MoWEdk8QOw/viewform?usp=pp_url&entry.1491156970=Hauptspannungen%20Formeln)*

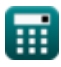

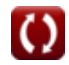

### **Liste von 22 Hauptspannungen Formeln**

# **Hauptspannungen**

#### **1) Geringe Hauptspannung, wenn das Bauteil zwei senkrechten direkten Spannungen und Scherspannungen ausgesetzt ist**

$$
\kappa\left[\sigma_{\text{minor}}=\frac{\sigma_{\text{x}}+\sigma_{\text{y}}}{2}-\sqrt{\left(\frac{\sigma_{\text{x}}-\sigma_{\text{y}}}{2}\right)^2+\tau^2}\right]
$$

$$
\texttt{ex} \text{--}1.754683 \text{MPa} = \frac{0.5 \text{MPa} + 0.8 \text{MPa}}{2} - \sqrt{ \left( \frac{0.5 \text{MPa} - 0.8 \text{MPa}}{2} \right)^2 + \left( 2.4 \text{MPa} \right)^2 }
$$

**2) Hauptspannung, wenn das Bauteil zwei senkrechten direkten Spannungen und Scherspannungen ausgesetzt ist**

**[Rechner öffnen](https://www.calculatoratoz.com/de/major-principal-stress-if-member-is-subjected-to-two-perpendicular-direct-stress-and-shear-stress-calculator/Calc-4855)  [Rechner öffnen](https://www.calculatoratoz.com/de/maximum-axial-force-calculator/Calc-4823)  [Rechner öffnen](https://www.calculatoratoz.com/de/angle-of-obliquity-calculator/Calc-4818)**  *f***x ex 3) Maximale Axialkraft**  *f***x ex 4) Neigungswinkel**  *f***x ex** ⎷ σmajor = <sup>σ</sup><sup>x</sup> + <sup>σ</sup><sup>y</sup> <sup>2</sup> <sup>+</sup> ( <sup>σ</sup><sup>x</sup> − <sup>σ</sup><sup>y</sup> 2 ) 2 + τ 2 ⎷ 3.054683MPa = 0.5MPa + 0.8MPa <sup>2</sup> <sup>+</sup> √( 0.5MPa − 0.8MPa 2 ) 2 + (2.4MPa) 2 Paxial = σ ⋅ A 0.0768kN = 0.012MPa ⋅ 6400mm² <sup>ϕ</sup> = a tan( τ σn ) 84.05314° = a tan( 2.4MPa 0.250MPa )

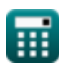

*Principal Stresses Formulas...* 3/9

# **5) Resultierende Spannung auf dem schrägen Abschnitt bei Spannung in senkrechten Richtungen**

$$
\begin{array}{ll}\n\hline\n\textbf{C} \sigma_{\rm R} = \sqrt{\sigma_{\rm n}^2 + \tau^2}\n\hline\n\textbf{C} \Sigma 2.412986 \text{MPa} = \sqrt{(0.250 \text{MPa})^2 + (2.4 \text{MPa})^2}\n\hline\n\textbf{C} \sigma = \frac{\textbf{P}_{\text{safe}}}{\textbf{A}}\n\hline\n\textbf{C} \sigma = \frac{\textbf{P}_{\text{safe}}}{\textbf{A}}\n\hline\n\textbf{D} \text{0.195312 MPa} = \frac{1.25 \text{kN}}{6400 \text{mm}^2}\n\hline\n\textbf{D} \text{B} \text{s} = \frac{\text{1.25 kN}}{6400 \text{mm}^2}\n\hline\n\textbf{D} \text{B} \text{m} = \frac{\text{1.25 kN}}{6400 \text{mm}^2}\n\hline\n\textbf{D} \text{B} \text{m} = \frac{\text{1.25 kN}}{6400 \text{mm}^2}\n\hline\n\textbf{D} \text{m} = \frac{\text{1.25 kN}}{\text{1.25 kN}}\n\hline\n\textbf{D} \text{m} = \frac{\text{1.25 kN}}{\text{1.25 kN}}\n\hline\n\textbf{D} \text{m} = \frac{\text{1.25 kN}}{\text{1.25 kN}}\n\hline\n\textbf{D} \text{m} = \frac{\text{1.25 kN}}{\text{1.25 kN}}\n\hline\n\textbf{D} \text{m} = \frac{\text{1.25 kN}}{\text{1.25 kN}}\n\hline\n\textbf{D} \text{m} = \frac{\text{1.25 kN}}{\text{1.25 kN}}\n\hline\n\textbf{D} \text{m} = \frac{\text{1.25 kN}}{\text{1.25 kN}}\n\hline\n\textbf{D} \text{m} = \frac{\text{1.25 kN}}{\text{1.25 kN}}\n\hline\n\textbf{D} \text{m} = \frac{\text{1.25 kN}}{\text{1.25 kN}}\n\hline\n\textbf{D} \text{m} = \frac{\text{1.25 kN}}{\text{1.2
$$

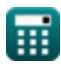

$$
\boxed{\text{O}}
$$

#### **10) Normaler Stress mit Schiefe**

$$
\alpha\boxed{\sigma_n=\frac{\tau}{\tan(\phi)}}
$$

 $\exp\left(2.4\text{MPa}\right) = \frac{2.4\text{MPa}}{(15\text{m})^2}$  $tan(45^\circ)$ 

**11) Normalspannung auf schrägem Schnitt bei Spannung in senkrechten Richtungen**

$$
\begin{aligned} \boxed{\text{rx}}\sigma_n &= \frac{\sigma_1 + \sigma_2}{2} + \frac{\sigma_1 - \sigma_2}{2} \cdot \cos\left(2 \cdot \theta_{\text{oblique}}\right) \\ \boxed{\text{ex} \hspace{0.1cm} 118.909 \text{MPa} = \frac{124 \text{MPa} + 48 \text{MPa}}{2} + \frac{124 \text{MPa} - 48 \text{MPa}}{2} \cdot \cos(2 \cdot 15^\circ)} \end{aligned} \hspace{ \\ \text{Ex} \boxed{\text{Rechner \textsf{offnen} \, C}}
$$

#### **12) Normalspannung für Hauptebenen bei einem Winkel von 0 Grad bei gegebener Haupt- und Nebenzugspannung**

 $f$ **x**  $\sigma_n = \frac{d}{2}$  ${\tt exp}\Big[124\text{MPa} = \frac{124\text{MPa} + 48\text{MPa}}{2} + \frac{124\text{MPa} - 48\text{MPa}}{2}\Big]$  $\sigma_1 + \sigma_2$  $\frac{10}{2} + \frac{6}{1}$  $\sigma_1 - \sigma_2$ 2 2

**13) Normalspannung für Hauptebenen im Winkel von 90 Grad** 

$$
\begin{array}{l} \hbox{$\varphi_{\rm n}$}=\displaystyle\frac{\sigma_1+\sigma_2}{2}-\displaystyle\frac{\sigma_1-\sigma_2}{2} \\\\ \hbox{ex $48{\rm MPa}$}=\displaystyle\frac{124{\rm MPa}+48{\rm MPa}}{2}-\displaystyle\frac{124{\rm MPa}-48{\rm MPa}}{2} \end{array}
$$

**14) Normalspannung für Hauptebenen, wenn die Ebenen einen Winkel von 0 Grad haben**

$$
\begin{aligned} \textbf{\textit{k}}\boxed{\sigma_{\textit{n}}=\frac{\sigma_1+\sigma_2}{2}+\frac{\sigma_1-\sigma_2}{2}}\\ \textbf{ex}\boxed{124\text{MPa}=\frac{124\text{MPa}+48\text{MPa}}{2}+\frac{124\text{MPa}-48\text{MPa}}{2}}\end{aligned}
$$

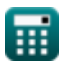

**[Rechner öffnen](https://www.calculatoratoz.com/de/normal-stress-using-obliquity-calculator/Calc-4817)** 

**[Rechner öffnen](https://www.calculatoratoz.com/de/normal-stress-for-principal-planes-at-angle-of-0-degrees-given-major-and-minor-tensile-stress-calculator/Calc-4814)** 

**[Rechner öffnen](https://www.calculatoratoz.com/de/normal-stress-for-principal-planes-at-angle-of-90-degrees-calculator/Calc-4812)** 

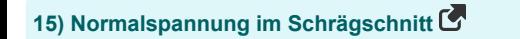

$$
\boldsymbol{\kappa} \Big[ \sigma_{\rm n} = \sigma \cdot \big( \rm{cos} \big( \theta_{\rm oblique} \big) \big)^2 \Big]
$$

$$
\overline{\text{ex}}^2\overline{0.011196\text{MPa}=0.012\text{MPa}\cdot\left(\cos(15\degree)\right)^2}
$$

**16) Spannungsamplitude** 

$$
\begin{array}{l} \hbox{$\bf k$} \hbox{$\displaystyle \sigma_{\rm a}$} = \displaystyle \frac{\sigma_{\rm max} - \sigma_{\rm min}}{2} \hbox{$\displaystyle \frac{2}{\sqrt{1 - 2} \left( \sigma_{\rm max} - \sigma_{\rm max} \right)^2 - 106.3 \mbox{N/m}^2 \left( \sigma_{\rm max} - \sigma_{\rm max} \right)^2} \hbox{$\displaystyle \frac{2}{\sqrt{1 - 2} \left( \sigma_{\rm max} - \sigma_{\rm max} \right)^2} } \hbox{$\displaystyle \frac{2}{\sqrt{1 - 2} \left( \sigma_{\rm max} - \sigma_{\rm max} \right)^2} } \hbox{$\displaystyle \frac{2}{\sqrt{1 - 2} \left( \sigma_{\rm max} - \sigma_{\rm max} \right)^2} } \hbox{$\displaystyle \frac{2}{\sqrt{1 - 2} \left( \sigma_{\rm max} - \sigma_{\rm min} \right)^2} } \hbox{$\displaystyle \frac{2}{\sqrt{1 - 2} \left( \sigma_{\rm max} - \sigma_{\rm min} \right)^2} } \hbox{$\displaystyle \frac{2}{\sqrt{1 - 2} \left( \sigma_{\rm max} - \sigma_{\rm min} \right)^2} } \hbox{$\displaystyle \frac{2}{\sqrt{1 - 2} \left( \sigma_{\rm max} - \sigma_{\rm min} \right)^2} } \hbox{$\displaystyle \frac{2}{\sqrt{1 - 2} \left( \sigma_{\rm max} - \sigma_{\rm min} \right)^2} } \hbox{$\displaystyle \frac{2}{\sqrt{1 - 2} \left( \sigma_{\rm max} - \sigma_{\rm min} \right)^2} } \hbox{$\displaystyle \frac{2}{\sqrt{1 - 2} \left( \sigma_{\rm max} - \sigma_{\rm min} \right)^2} } \hbox{$\displaystyle \frac{2}{\sqrt{1 - 2} \left( \sigma_{\rm max} - \sigma_{\rm min} \right)^2} } \hbox{$\displaystyle \frac{2}{\sqrt{1 - 2} \left( \sigma_{\rm max} - \sigma_{\rm min} \right)^2} } \hbox{$\displaystyle \frac{2}{\sqrt{1 - 2} \left( \sigma_{\rm max} - \sigma_{\rm min} \right)^2} } \hbox{$\displaystyle \frac{2}{\sqrt{1 - 2} \left( \sigma_{\rm max} - \sigma_{\rm min} \right)^2} } \hbox{$\displaystyle \
$$

### **Scherspannung**

**17) Bedingung für maximale oder minimale Scherspannung gegebenes Element unter direkter und Scherspannung** 

$$
\begin{aligned} \mathbf{f} \mathbf{x} \left[ \theta_{\text{plane}} = \frac{1}{2} \cdot a \tan\left( \frac{\sigma_{\text{x}} - \sigma_{\text{y}}}{2 \cdot \tau} \right) \right] \\ \mathbf{f} \left[ \mathbf{x} \right] \mathbf{x} \left[ -1.788167^{\circ} = \frac{1}{2} \cdot a \tan\left( \frac{0.5 \text{MPa} - 0.8 \text{MPa}}{2 \cdot 2.4 \text{MPa}} \right) \end{aligned}
$$

**18) Die maximale Scherspannung des gegebenen Elements ist unter direkter und Scherspannung** 

 $\vert$ 

$$
\pi_{\text{max}} = \frac{\sqrt{(\sigma_x - \sigma_y)^2 + 4 \cdot \tau^2}}{2}
$$
\n  
\n**ex** 2.404683MPa =  $\frac{\sqrt{(0.5MPa - 0.8MPa)^2 + 4 \cdot (2.4MPa)^2}}{2}$   
\n  
\n**19) Maximale Scherspannung bei großer und kleiner Zugspannung C  
\n  
\n**Ex**  $\tau_{\text{max}} = \frac{\sigma_1 - \sigma_2}{2}$   
\n  
\n**ex** 38MPa =  $\frac{124MPa - 48MPa}{2}$** 

**[Rechner öffnen](https://www.calculatoratoz.com/de/normal-stress-across-oblique-section-calculator/Calc-4827)** 

**[Rechner öffnen](https://www.calculatoratoz.com/de/stress-amplitude-calculator/Calc-2540)** 

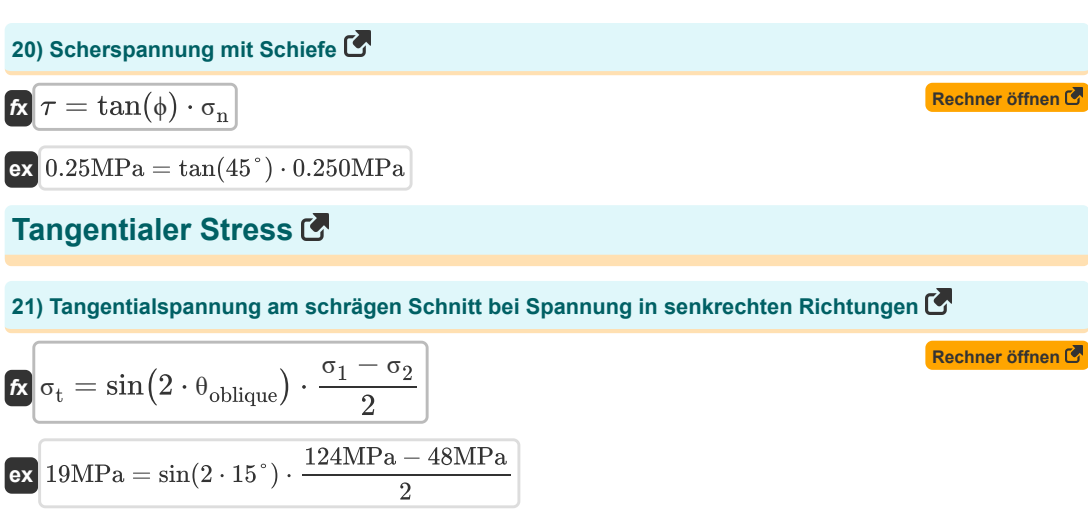

**22) Tangentialspannung im Schrägschnitt**

$$
\begin{aligned} \boxed{\kappa}\textcolor{blue}{\sigma_t = \frac{\sigma}{2} \cdot \sin\bigl(2 \cdot \theta_{\text{oblique}}\bigr)} \\ \boxed{\text{ex}\left[0.003 \text{MPa} = \frac{0.012 \text{MPa}}{2} \cdot \sin\bigl(2 \cdot 15\degree\bigr)\right]} \end{aligned}
$$

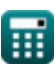

### **Verwendete Variablen**

- **A** Bereich des Querschnitts *(Quadratmillimeter)*
- **Paxial** Maximale Axialkraft *(Kilonewton)*
- **Psafe** Sicherer Wert des Axialzugs *(Kilonewton)*
- **θoblique** Winkel aus Schrägschnitt mit Normal *(Grad)*
- **θplane** Ebenenwinkel *(Grad)*
- **σ** Stress in Bar *(Megapascal)*
- **σ<sup>1</sup>** Normaler Stress 1
- **σ<sup>1</sup>** Große Zugspannung *(Megapascal)*
- **σ<sup>2</sup>** Normalstress 2 *(Newton / Quadratmeter)*
- **σ<sup>2</sup>** Geringe Zugspannung *(Megapascal)*
- **σ<sup>3</sup>** Normalstress 3 *(Newton / Quadratmeter)*
- **σ<sup>a</sup>** Stressamplitude *(Newton / Quadratmeter)*
- **σ<sup>e</sup>** Äquivalenter Stress *(Newton / Quadratmeter)*
- **σmajor** Haupthauptspannung *(Megapascal)*
- **σmax** Maximale Spannung an der Rissspitze *(Newton / Quadratmeter)*
- **σmin** Minimaler Stress *(Newton / Quadratmeter)*
- **σminor** Minor Principal Stress *(Megapascal)*
- **σ<sup>n</sup>** Normaler Stress *(Megapascal)*
- **σ<sup>R</sup>** Resultierende Belastung *(Megapascal)*
- **σ<sup>t</sup>** Tangentialer Stress *(Megapascal)*
- **σ<sup>w</sup>** Sicherer Stress *(Megapascal)*
- **σ<sup>x</sup>** Spannung in x-Richtung *(Megapascal)*
- **σ<sup>y</sup>** Spannung entlang der y-Richtung *(Megapascal)*
- **ϕ** Neigungswinkel *(Grad)*
- $\tau$  Scherspannung *(Megapascal)*
- **max** Maximale Scherspannung *(Megapascal)*

### **Konstanten, Funktionen, verwendete Messungen**

Funktion: **atan**, atan(Number)

*Mit dem inversen Tan wird der Winkel berechnet, indem das Tangensverhältnis des Winkels angewendet wird, das sich aus der gegenüberliegenden Seite dividiert durch die anliegende Seite des rechtwinkligen Dreiecks ergibt.*

- Funktion: **cos**, cos(Angle) *Der Kosinus eines Winkels ist das Verhältnis der an den Winkel angrenzenden Seite zur Hypothenuse des Dreiecks.*
- Funktion: **sin**, sin(Angle)

*Sinus ist eine trigonometrische Funktion, die das Verhältnis der Länge der gegenüberliegenden Seite eines rechtwinkligen Dreiecks zur Länge der Hypothenuse beschreibt.*

Funktion: **sqrt**, sqrt(Number)

*Eine Quadratwurzelfunktion ist eine Funktion, die eine nicht negative Zahl als Eingabe verwendet und die Quadratwurzel der gegebenen Eingabezahl zurückgibt.*

Funktion: **tan**, tan(Angle)

*Der Tangens eines Winkels ist ein trigonometrisches Verhältnis der Länge der einem Winkel gegenüberliegenden Seite zur Länge der an einen Winkel angrenzenden Seite in einem rechtwinkligen Dreieck.*

- Messung: **Bereich** in Quadratmillimeter (mm²) *Bereich Einheitenumrechnung*
- Messung: **Druck** in Megapascal (MPa), Newton / Quadratmeter (N/m²) *Druck Einheitenumrechnung*
- Messung: **Macht** in Kilonewton (kN) *Macht Einheitenumrechnung*
- Messung: **Winkel** in Grad (°) *Winkel Einheitenumrechnung*
- Messung: **Betonen** in Megapascal (MPa) *Betonen Einheitenumrechnung*

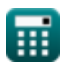

## **Überprüfen Sie andere Formellisten**

**Hauptspannungen Formeln** 

Fühlen Sie sich frei, dieses Dokument mit Ihren Freunden zu TEILEN!

### **PDF Verfügbar in**

[English](https://www.calculatoratoz.com/PDF/Nodes/10419/Principal-stresses-Formulas_en.PDF) [Spanish](https://www.calculatoratoz.com/PDF/Nodes/10419/Principal-stresses-Formulas_es.PDF) [French](https://www.calculatoratoz.com/PDF/Nodes/10419/Principal-stresses-Formulas_fr.PDF) [German](https://www.calculatoratoz.com/PDF/Nodes/10419/Principal-stresses-Formulas_de.PDF) [Russian](https://www.calculatoratoz.com/PDF/Nodes/10419/Principal-stresses-Formulas_ru.PDF) [Italian](https://www.calculatoratoz.com/PDF/Nodes/10419/Principal-stresses-Formulas_it.PDF) [Portuguese](https://www.calculatoratoz.com/PDF/Nodes/10419/Principal-stresses-Formulas_pt.PDF) [Polish](https://www.calculatoratoz.com/PDF/Nodes/10419/Principal-stresses-Formulas_pl.PDF) [Dutch](https://www.calculatoratoz.com/PDF/Nodes/10419/Principal-stresses-Formulas_nl.PDF)

*7/1/2024 | 9:05:36 AM UTC [Bitte hinterlassen Sie hier Ihr Rückkoppelung...](https://docs.google.com/forms/d/e/1FAIpQLSf4b4wDgl-KBPJGChMJCxFlqrHvFdmw4Z8WHDP7MoWEdk8QOw/viewform?usp=pp_url&entry.1491156970=Hauptspannungen%20Formeln)*